# Problem B. Строим строку

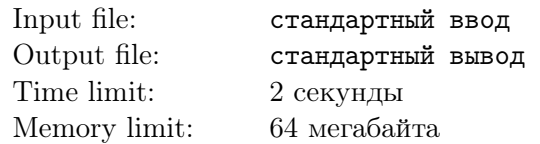

Пусть у нас имеется некая виртуальная машина. Эта машина имеет в памяти стек, который может бесконечно расширяться и может содержать в себе строки любой конечной ненулевой длины.

Машина поддерживает 4 операции:

copy — сделать копию строки в конце стека и поместить ее в конец стека;

swap — поменять местами последнюю и предпоследнюю строки в стеке;

roll — циклически сдвинуть в стеке три последних строки в сторону от конца стека;

fuse — извлечь из конца стека две строки и затем поместить в конец стека их конкатенацию.

Более формально это выглядит так: ([...] обозначает некоторую последовательность строк в начале стека, возможно нулевой длины):

copy:  $[\ldots]$   $x \rightarrow [\ldots]$  x x; swap:  $[...]$  x  $y \rightarrow [...]$  y x; roll:  $[...] \times y \times z \rightarrow [...] \times y \times x;$ fuse:  $[\ldots]$  x  $y \rightarrow [\ldots]$  xy.

Программа для данной виртуальной машины представляет собой последовательность команд, которые машина выполняет по порядку. Если в стеке недостаточно строк для выполнения текущей команды программы — то возникает событие CRASH и машина прекращает свою работу. Также машина останавливается, если команды в программе заканчиваются (при этом событие CRASH не происходит).

Изначально стек виртуальной машины содержит две строки и имеет вид «a b». Требуется написать программу для данной машины, в результате работы которой в конце стека будет лежать строка (в конце работы программы в стеке может остаться более одной строки). Программа должна содержать не более  $3 \times |s|$  команд  $(|s| -$  это длина строки s) и, разумеется, не должна приводить к событию CRASH.

### Input

В первой строке содержится строка s. Она состоит только из строчных латинских букв «a» и «b» и имеет длину от 1 до  $10^5$  символов.

### **Output**

В первой строке выходного файла выведите число  $k$  — количество команд в программе  $(0 \leq k \leq 3 \times |s|)$ . В следующих  $k$  строках выведите  $k$  команд по одной в строке. Допустимы команды: «copy», «swap», «roll» и «fuse». В результате выполнения программы последним элементом в стеке должна быть строка (в стеке может остаться более одной строки). Программа не должна приводить к событию CRASH. Если допустимых решений несколько — выведите любое. Смотрите пример для более ясного понимания.

## Example

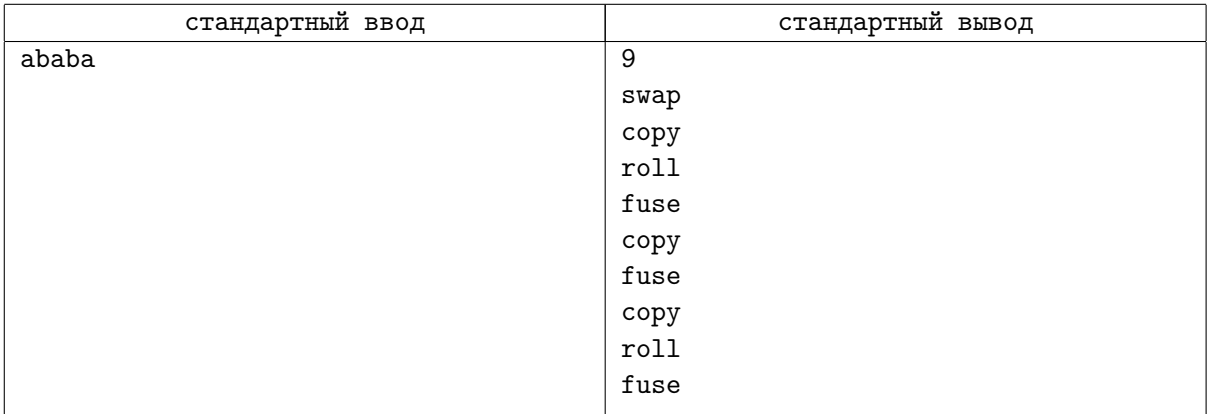

#### **Note**

Стек виртуальной машины во время выполнения программы из примера меняется следующим образом:

a b → b a → b a a → a a b → a ab → a ab ab → a abab → a abab abab → abab abab a → abab ababa